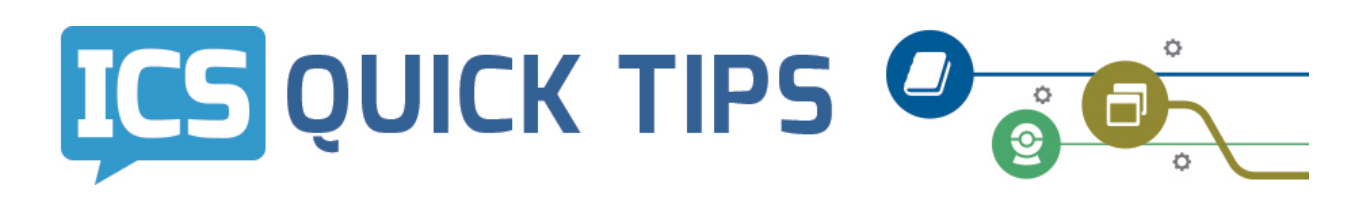

# **WisLine Anytime Dashboard**

- Take control of your conferencing technology by using this free feature of WisLine Anytime
- Learn how to create more virtual meeting rooms and manage your account online
- http://www.yourconferencecenter.com/uwex

## **Tip 1: Create New Conferences**

Conferences can be set up to be available anytime (24x7) or as a single event (Passcode) through the WisLine Anytime Dashboard. Creating new conferences can be helpful for:

- Tracking usage of meeting with different purposes  $-$  staff meetings, consultations, trainings, workshops, etc.
- Creating virtual conferences for staff or coworkers to use without needing to check with primary account holder.

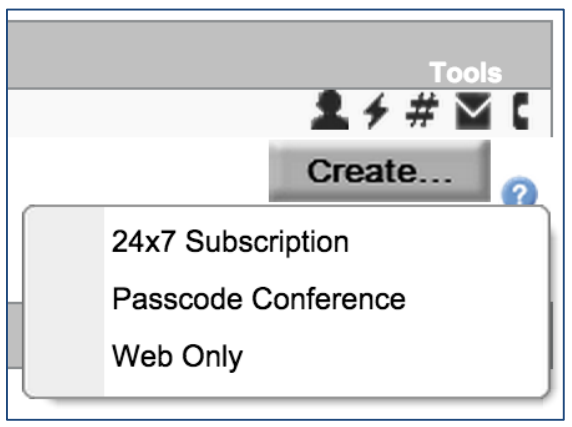

**Click on the "Create..." button on the right side of the Dashboard**

.

### **Notes regarding Passcode Conferences:**

- They cost a little bit more per connection  $(10¢/min$  per connection).
- Passcode Conferences *cannot* be recorded.

**Note: ICS does not recommend** selecting the "Web Only" option.

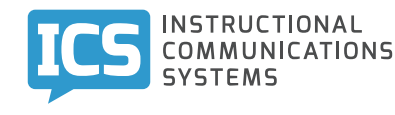

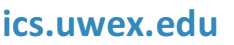

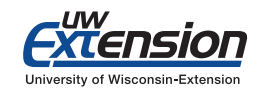

# **Tip 2: Expand Menus**

Icons for managing your WisLine Anytime conferences are on the right side of the Dashboard, but the "+" icon on the left hides more useful options.

#### **Conference Quickview**

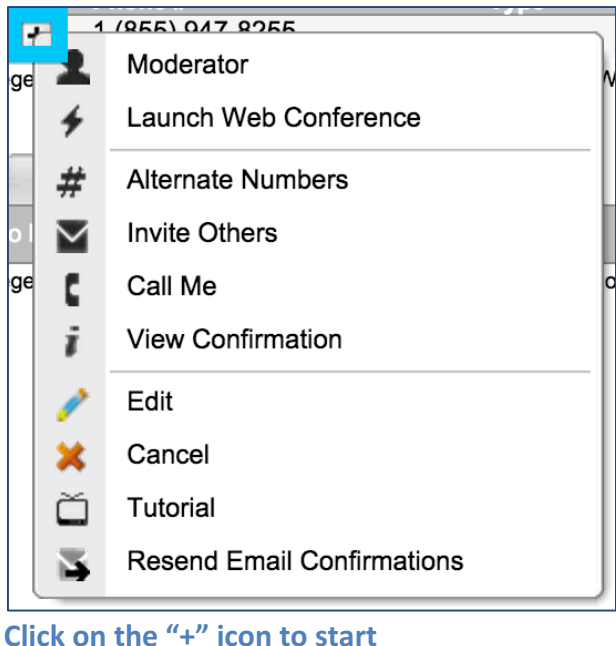

### **Services History Quickview**

- **Moderator:** Launch the moderator console in order to call participants, mute attendees, or lock conference.
- **Launch Web Conference:** Start the web conference program selected for this account as a moderator.
- **Invite Others**: Send an email with attendee information using your default email program.
- **Call Me**: The conference service will automatically call you into the conference.
- **Edit**: Change the conference settings including setting entry or exit tones for the conference.
- **Resend Email Confirmations:** Send the conference information to conference moderator, or to an additional moderator.

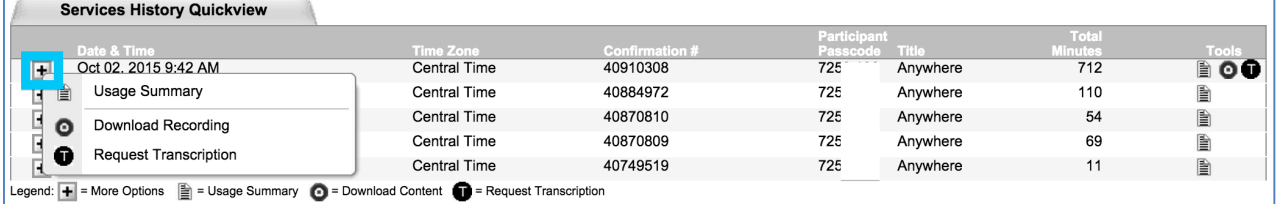

- **Usage History**: See the number of minutes used and connections made in a conference.
- **Download Recording**: Download the recording without needing to access the Share Center MP3 file for an audio-only conference, WMA for a WisLine Anytime Web conference (labeled as "Anywhere" in the Dashboard), and WebEx recording file for WebEx conferences.
- **Request Transcription:** A transcript of a recording will be processed and sent to the account holder.

Note: ICS recommends against using the "Request Transcription" feature as the costs are fairly high. Contact WisLine Services instead for a less-costly transcript **option: WisLineServices@ics.uwex.edu or 855.289.9177**

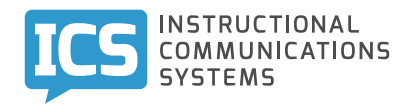

.

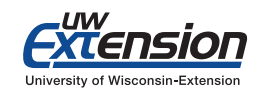